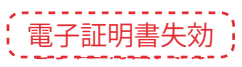

マスターユーザ、管理者ユーザはご自身および他ユーザの電子証明書を失効させることが可能です。

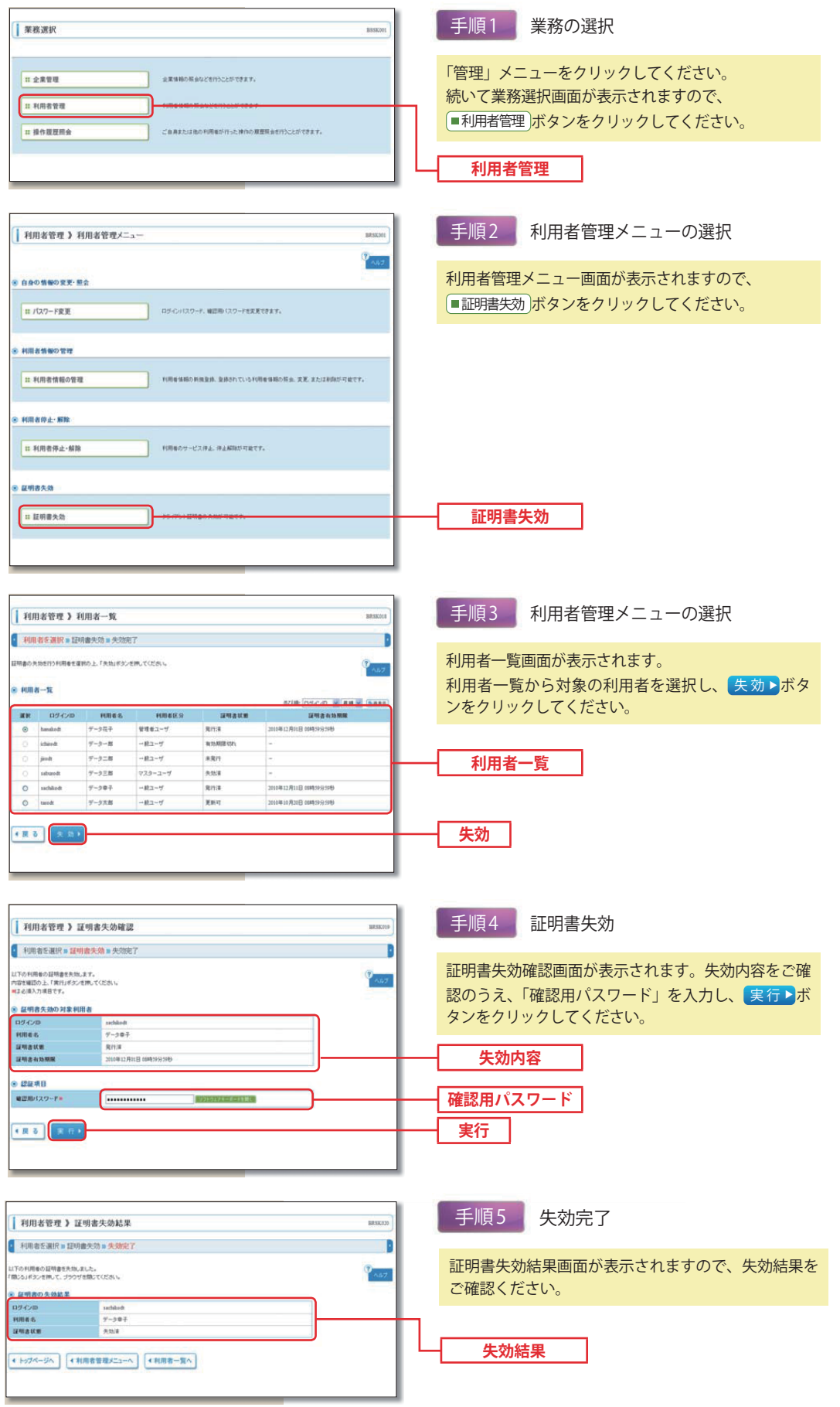

 $\sqrt{1}$ ●失効後、不要となった電子証明書につきましては、ブラウザ(インターネットエクスプローラ)で削 **ご確認ください** 除を行って下さい。